**What Are You Expecting? Oracle 10g's Expression Filter Uncovered**

*An Introductory Overview*

**Melanie Caffrey Harris Corporation NYOUG - December, 2005**

# **Lecture Objectives Lecture Objectives**

- $\triangleright$  What Exactly Is Expression Filter?
- $\triangleright$  Attribute Sets and Expression Sets
- ¾Storing Expressions and the Evaluate Operator
- $\triangleright$  Expression Indexing  $*$
- ¾Validation Utility and the Exceptions Table Validation Utility and the Exceptions Table
- $\triangleright$  Uses and Benefits
- $\triangleright$  Expression Filter Goodies and Gotchas
- *\** You must be using the Enterprise Edition of the Oracle You must be using the Enterprise Edition of the Oracle Database to take advantage of expression indexing Database to take advantage of expression indexing capabilities.

## **What Exactly is Expression Filter? What Exactly is Expression Filter?**

- $\triangleright$  A facility that allows you to write and store WHERE clauses, essentially.
- $\triangleright$  You store these WHERE clauses in a text column of a table.
- $\triangleright$  The database can watch the table and alert you when rows matching any of the WHERE clause expressions become available.
- $\triangleright$  Expression processing functionality (procedures and functions) are owned by the EXFSYS schema.

# **How Does It Work? How Does It Work?**

- $\triangleright$  To describe data you're watching for, you create the WHERE clause expressions ahead of time.
- **Expression Filter processing**  $\blacktriangleright$  Oracle Expression Filter processing can initiate whenever a new row is stored in the database and continues on to find WHERE clauses that match the new data in that row.

# **Attribute Sets Attribute Sets**

- $\triangleright$  First, decide which elements or types of values are important to you.
- ► Each of these elements is an *attribute*, and the entire collection of attributes used by an application using Expression Filter is an *attribute set attribute set*.
- $\triangleright$  You'll need to
	- **D** Name each attribute
	- **2** Specify a datatype for each attribute
	- **3** Name the entire attribute set

# **Creating an Attribute Set Creating an Attribute Set**

First decide which tables you'll use towards expression filter capability:

- SQL> CREATE TABLE student (
	- 2 student\_id NUMBER,
	- 3 name VARCHAR2(10),
	- 4 class\_year VARCHAR2(10),
	- 5 registration\_date DATE,
	- 6 prereqs\_needed VARCHAR2(1),
	- 7 estimated graduation date DATE);

#### SQL> CREATE TABLE enrollment (

- 2 student id NUMBER,
- 3 enroll\_date DATE,
- 4 section id NUMBER,
- 5 max enrollees VARCHAR2(1));
- SQL> CREATE TABLE section (
	- 2 section\_id NUMBER,
	- 3 course\_no VARCHAR2(6),
	- 4 section no NUMBER,
	- 5 location VARCHAR2(40));
- SQL> CREATE TABLE course (
	- 2 course no VARCHAR2(6),
	- 3 course\_description VARCHAR2(40),
	- 4 required prereq VARCHAR2(6));

# **Creating an Attribute Set (cont.) Creating an Attribute Set (cont.)**

Next create an object type for your attribute set:

SQL> CREATE OR REPLACE TYPE reg\_priorities AS OBJECT (

- 2 student\_id NUMBER,
- 3 class\_year VARCHAR2(10),
- 4 prereqs needed VARCHAR2(1),
- 5 estimated\_graduation\_date DATE,
- 6 enroll date DATE,
- 7 section id NUMBER,
- 8 course no VARCHAR2(6),
- 9 required\_prereq VARCHAR2(6),
- 10 max enrollees VARCHAR2(1));

Then create an attribute set, of the same name, using the DBMS\_EXPFIL package:

SQL> BEGIN 2 DBMS\_EXPFIL.CREATE\_ATTRIBUTE\_SET(attr\_set => 'reg\_priorities', 3 from type =>'yes'); 3 END; $4 /$ 

# **The Expression Repository The Expression Repository**

You can either create a table for your expressions or add a text column (to contain expressions) to one of your existing tables.

SQL> CREATE TABLE reg\_interests (

- 2 interest\_id NUMBER,
- 3 interest VARCHAR2(200));

In this example, "interest" is the column that will store expressions. Therefore, it must be linked to an attribute set.

```
SQL> BEGIN
  2 DBMS_EXPFIL.ASSIGN_ATTRIBUTE_SET(
  3 attr_set => 'reg_priorities',
   4 expr_tab => 'reg_interests', 
   5 expr_col => 'interest');
  6 END;7<sup>1</sup>
```
# **EXFSYS Validation Trigger EXFSYS Validation Trigger**

Assigning an attribute set to the column you'll use to store expressions creates a trigger in the EXFSYS schema on the REG\_INTERESTS table. This trigger ensures that any values inserted into the "interest" column are valid expressions involving the attributes in the REG\_PRIORITIES attribute set.

```
TRIGGER EXF$VALIDATE_1
   BEFORE INSERT OR UPDATE OF "INTEREST" ON "SCOTT"."REG_INTERESTS"
      FOR EACH ROW declare caller VARCHAR2(32);
    isvalid NUMBER := 1;
    code VARCHAR2(1) := 'C';
  begin
    select user into caller from dual;
    if (caller != 'SCOTT') then
       if (UPDATING) then code:='U'; end if;
       if (code = 'U' or :new."INTEREST" is not null) then
exfsys.exf$check_privilege(code,'SCOTT','REG_INTERESTS','INTEREST',caller);
end if;
    end if;
    if (:new."INTEREST" is not null) then
     isvalid := exfsys.exf$expisvalid (54,'SCOTT','REG_PRIORITIES', 'SELECT
/*+ EXPR_CORR_CHECK USE_WEAK_NAME_RESL */ 1 FROM
    TABLE(CAST(null AS EXF$NTT_53085)) exf$_eqast
    WHERE '||:new."INTEREST");
    end if;
  exception when others then raise;
  end;
```
# **Creating an Expression Set Creating an Expression Set**

Once you've inserted a few WHERE clauses (without the keyword WHERE) consisting of predicates linked together with AND, OR and NOT into the column linked to an attribute set, this set of values, taken together, becomes the *expression set*.

```
SQL> INSERT INTO reg_interests VALUES (
   2 1, 'class_year = ''SENIOR'' AND prereqs_needed = ''Y''');
   SQL> INSERT INTO reg_interests VALUES (
   2 2, 'class_year = ''SENIOR'' AND estimated_graduation_date < SYSDATE +
180');
   SQL> INSERT INTO reg_interests VALUES (
   2 3, 'required_prereq IS NOT NULL');
   SQL> INSERT INTO reg_interests VALUES (
   2 4, 'enroll_date < SYSDATE + 180 AND estimated_graduation_date < SYSDATE
+ 180');
   SQL> INSERT INTO reg_interests VALUES (
   2 5, 'class_year <> ''SENIOR'' AND estimated_graduation_date < SYSDATE +
180');
   SQL> INSERT INTO reg_interests VALUES (6, 'max_enrollees = ''Y''');
   SQL> INSERT INTO reg_interests VALUES (
   2 7, '(enroll_date < SYSDATE + 180 AND prereqs_needed = ''Y'') OR
       (estimated_graduation_date < SYSDATE + 180 AND prereqs_needed = ''Y'')');
```
# **Expression Evaluation Expression Evaluation**

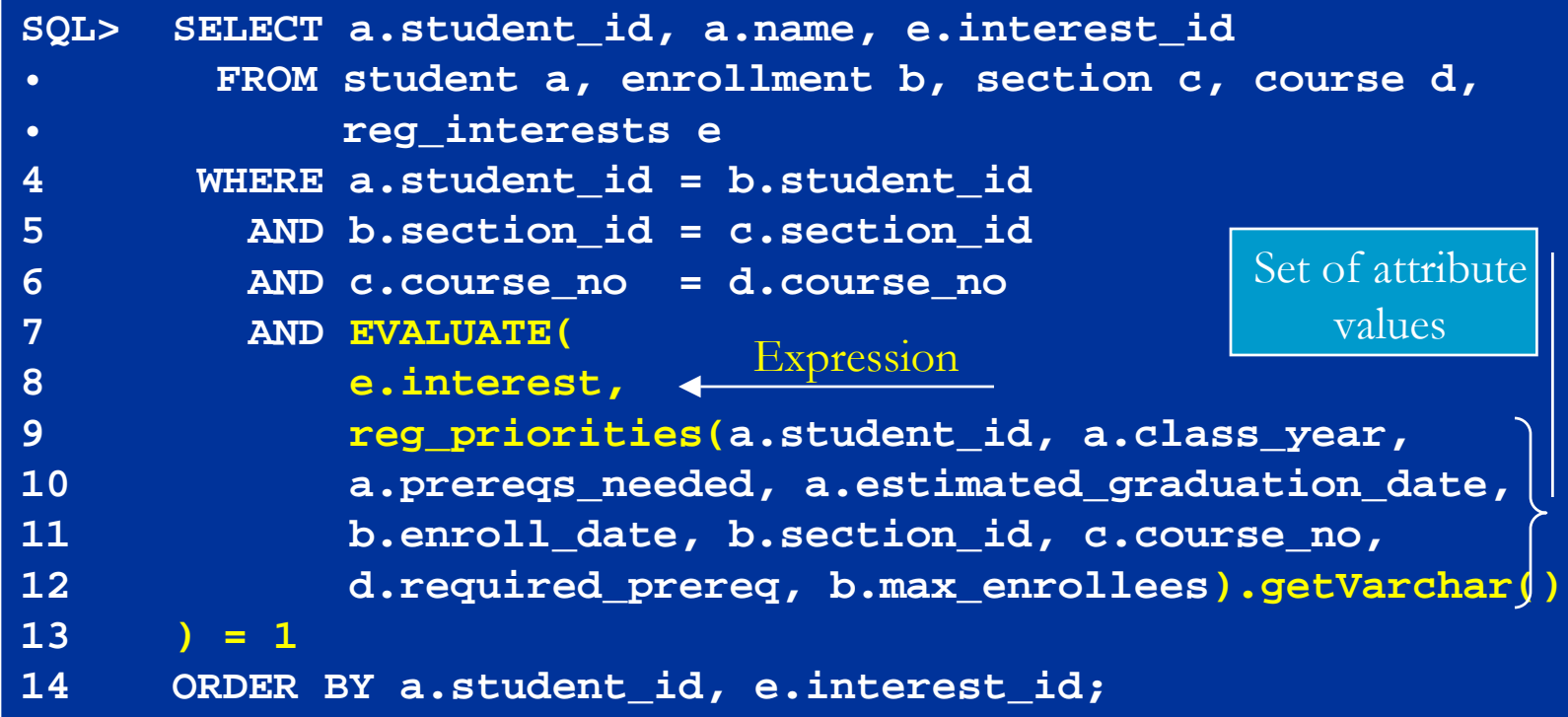

#### **The SQL EVALUATE operator takes two arguments:**

- **An expression**
- • **A set of attribute values**

# **Table Aliases Table Aliases**

When using table joins and the SQL EVALUATE operator, you may want to consider using the EXF\$TABLE\_ALIAS type in your attribute sets.

**BEGIN**

 **DBMS\_EXPFIL.ADD\_ELEMENTARY\_ATTRIBUTE('reg\_priorities', 'enrollment' EXF\$TABLE\_ALIAS ('scott.enrollment'));**

**END;**

**/**

This allows you to store expressions of the form **ENROLLMENT.ENROLL\_DATE > SYSDATE - 5**

# **How Does the SQL EVALUATE How Does the SQL EVALUATE Operator Work? Operator Work?**

**EVALUATE(expression, attribute set) = 1;**

#### **EVALUATE(**

**e.interest, reg\_priorities(a.student\_id, a.class\_year, a.prereqs\_needed, a.estimated\_graduation\_date, b.enroll\_date, b.section\_id, c.course\_no, d.required\_prereq, b.max\_enrollees).getVarchar()**  $) = 1$ 

 $\triangleright$  The first argument is merely the text column containing the expression(s).

- ¾ To generate the second argument, you can use the constructor function, reg\_priorities, to create an instance of an object type corresponding to the reg\_priorities attribute set.
- ¾ To return a formatted string of attribute name-value pairs, invoke the getVarchar method.
- ¾ EVALUATE returns a 1 when a given set of attribute values results in an expression being true. Otherwise, EVALUATE returns zero (0).

# **What Takes Place When Expressions What Takes Place When Expressions Are Evaluated? Are Evaluated?**

¾ **The EVALUATE function issues a recursive SELECT against DUAL (to determine whether an expression is true for each set of attribute values.)** ¾ **This SELECT is issued each time EVALUATE is called:**

 **(Number of Expressions x Number of Results)**

**(7 \* 9), in our example, = 63 recursive SELECT statements**

```
SELECT /*+ USE WEAK NAME RESL */ 1 FROM
      (SELECT :1 STUDENT_ID, :2 CLASS_YEAR, :3 PREREQS_NEEDED, 
                :4 ESTIMATED_GRADUATION_DATE, :5 ENROLL_DATE, 
                :6 SECTION_ID, :7 COURSE_NO, :8 REQUIRED_PREREQ, 
                :9 MAX_ENROLLEES from dual) exf$dumalias
   WHERE class_year = 'SENIOR' 
     AND estimated_graduation_date < SYSDATE + 180
SELECT /*+ USE WEAK NAME RESL */ 1 FROM
      (SELECT :1 STUDENT_ID, :2 CLASS_YEAR, :3 PREREQS_NEEDED,
               :4 ESTIMATED_GRADUATION_DATE, :5 ENROLL_DATE, :6 SECTION_ID,
                :7 COURSE_NO, :8 REQUIRED_PREREQ, :9 MAX_ENROLLEES 
         from dual) exf$dumalias
   WHERE class_year = 'SENIOR' AND prereqs_needed = 'Y'
```
# **Indexing Expressions Indexing Expressions**

- $\triangleright$  If you have more than a small number of expressions in a set, you should index them, using an expression set index.
- $\triangleright$  In so doing, you greatly reduce your database's need to use recursive SQL when evaluating your expressions.
- $\triangleright$  The nice thing about expression indexes (among other things) is that, starting from an attribute value set, the goal is to optimize the path to find expressions that are true for that set.
- $\triangleright$  This is better than starting from an expression, then searching for data that makes that expression true.

# **Expression Filter Works its Way Expression Filter Works its Way from the Data to the Expression Set from the Data to the Expression Set**

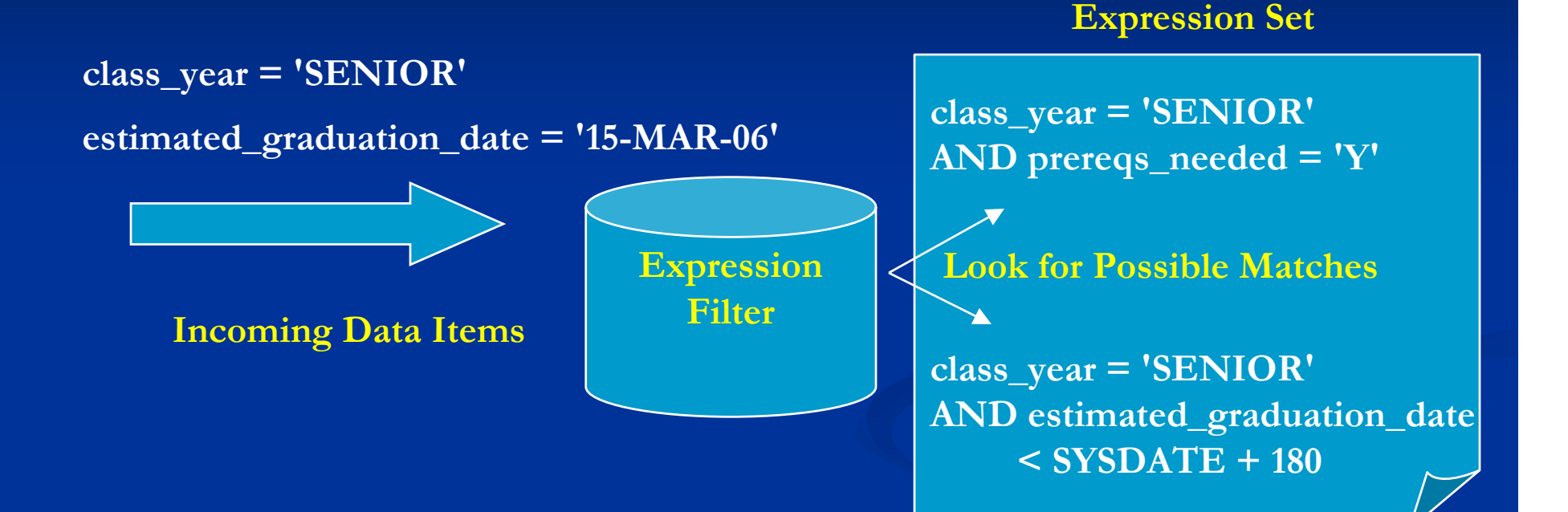

# **Creating Expression Indexes Creating Expression Indexes**

 $\triangleright$  In its simplest form, the statement to create an index is as follows:

**CREATE INDEX RegInterestIdx ON Reg\_Interests(Interest) INDEXTYPE IS EXFSYS.EXPFILTER;**

## **Creating Expression Indexes from Statistics Creating Expression Indexes from Statistics**

If you already have a representative set of expressions (which we do), you can automate the tuning process by collecting statistics on the expression set first, then creating the index from the statistics.

```
BEGIN DBMS_EXPFIL.GET_EXPRSET_STATS(expr_tab => 'Reg_Interests',
                                   expr_col => 'Interest');
END;
/
CREATE INDEX RegInterestIdx ON Reg_Interests(Interest)
                                 INDEXTYPE IS EXFSYS.EXPFILTERPARAMETERS ('STOREATTRS TOP 4 INDEXATTRS TOP 2')
;
```
#### **What Does That Parameters Clause Do?**

For the answer to that, we'll need to back up a bit ……

- ¾ **Expressions in an expression set tend toward particular commonalities in their predicates.**
- ¾ **Expression Filter indexes work to group predicates, based on these commonalities, to reduce processing costs.**
- ¾ **For Example:**

**class\_year = 'SENIOR' and class\_year = 'JUNIOR'**

**Both share a common left-hand side operand.**

¾ **The truth or falseness of one predicate can be determined based on the outcome of the other.**

## **Which Predicates are Indexable?**

 $\mathbb{R}^2$ 

=

- $\blacksquare$  Any predicate with a constant or literal on the right hand side that uses one of the following predicate operators:
- $\mathcal{L}$  $\blacksquare$ ! >**⊟ <**  $\mathcal{L}$  $\geq$  $\mathbb{R}^2$  $\geq$  $\mathbb{R}^2$ **BETWEEN**  $\mathcal{L}$  $\blacksquare$  IS NULL  $\blacksquare$  IS NOT NULL  $\blacksquare$  LIKE П NVL

# **And Which Are Not? And Which Are Not?**

- $\blacksquare$ These predicates are stored in their original form and are not indexed. They are evaluated last during expression evaluation:
- $\blacksquare$ Predicates using a variable in the right-hand side operand (as opposed to using constants and literals.)
- $\blacksquare$  IN Lists
- $\blacksquare$ Predicates using the LIKE operator with a leading wild-card character.
- $\blacksquare$ Duplicate predicates in an expression with the same left-hand operand.
- **Predicates using combinations of** NOT and BETWEEN.

## **So Back to That Parameters Clause So Back to That Parameters Clause**

 $\triangleright$  This statement:

**PARAMETERS ('STOREATTRS TOP 4 INDEXATTRS TOP 2') ;**

Simply instructs the index creation statement to store the four most selective predicates and, of those four, index the top two.

# **What Happens When You Create What Happens When You Create an Expression Filter Index? an Expression Filter Index?**

- $\triangleright$  Several objects are created in the schema of the owner of the table housing the Expression column.
	- ¾ A predicate table: EXF\$PTAB\_ A predicate table: EXF\$PTAB\_*<sup>n</sup>*
	- $\triangleright$  One or more indexes on this predicate table: EXF\$PTAB\_ EXF\$PTAB\_*<sup>n</sup>*\_IDX\_ *m*
	- $\triangleright$  A package known as the Access Function package: EXF\$AFUN\_n

# **The EXP\$PTAB\_ The EXP\$PTAB\_***n* **Table**

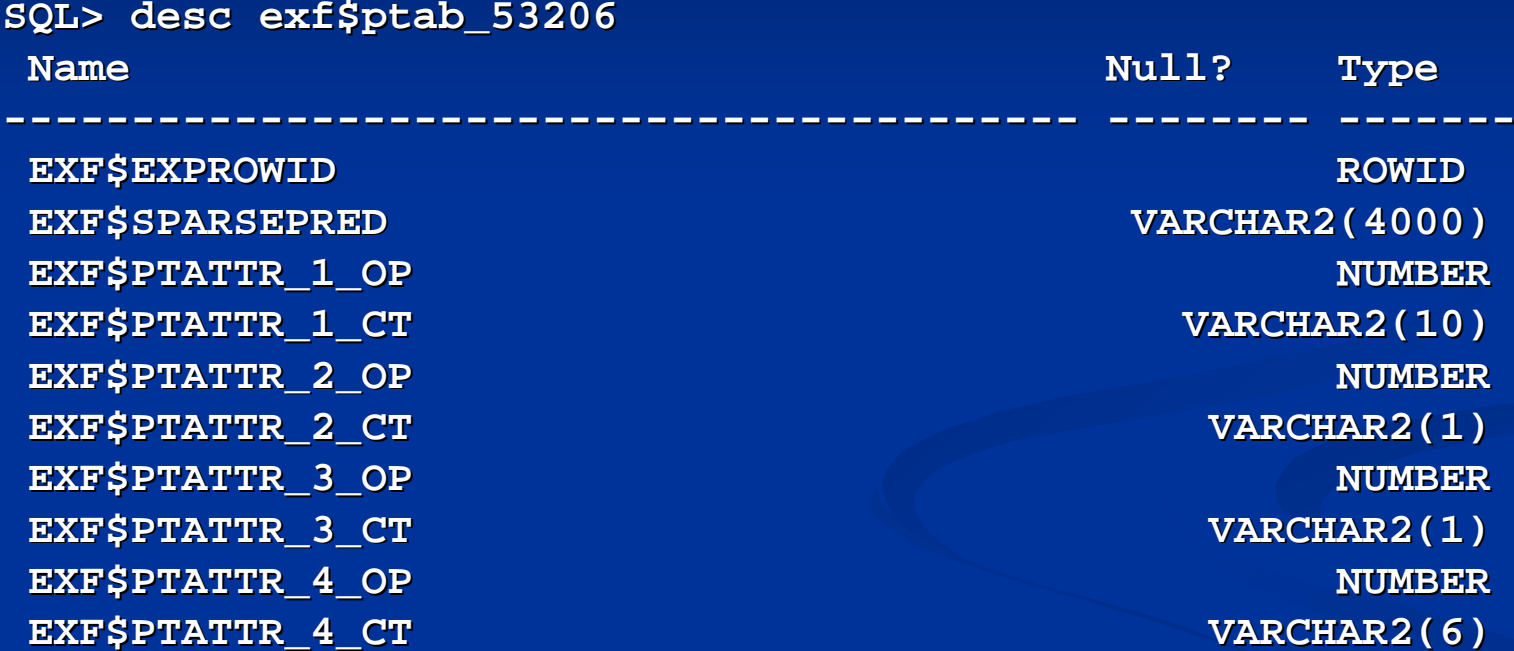

#### **What Are Its Contents Based on Our Index?**

**SQL> select exf\$ptattr\_1\_op, exf\$ptattr\_1\_ct, exf\$ptattr\_2\_op,** 

- **2 exf\$ptattr\_2\_ct**
- **3 from exf\$ptab\_53206;**

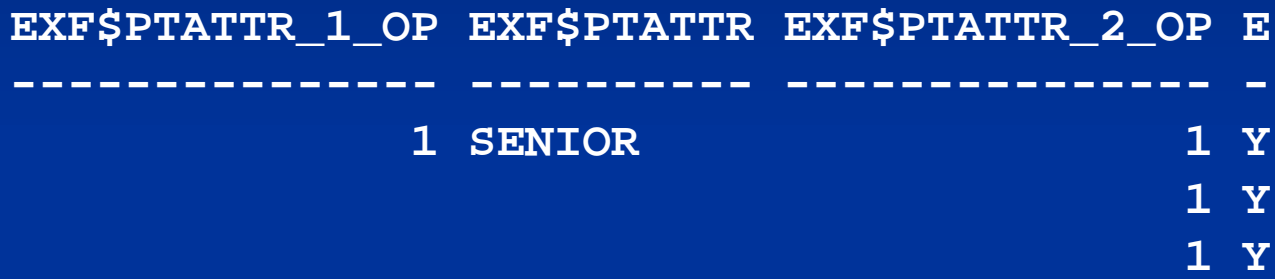

#### **1 SENIOR**

- $\triangleright$  The numbers in the OP columns correspond to the operator (in our case, the "=" operator), and its frequency within each data item corresponding to a particular expression.
- $\triangleright$  The numbers in the CT columns correspond to the right-hand side operand value assigned to the predicate being indexed.
- ¾ To find out which left-hand side operands were indexed, you can read the source code for the FILTER\_PROC procedure in the EXF\$AFUN\_53206 (EXF\$AFUN\_ *<sup>n</sup>*) package,

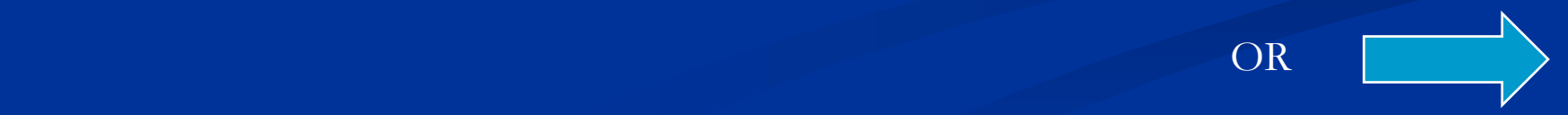

## **USER\_EXPFIL\_EXPRSET\_STATS USER\_EXPFIL\_EXPRSET\_STATS**

#### You could also issue the following query.

SQL> SELECT attribute\_exp, pct\_occurrence

- 2 FROM user\_expfil\_exprset\_stats
- 3 WHERE expr\_table = 'REG\_INTERESTS'
- 4 AND expr\_column = 'INTEREST'
- 5 ORDER BY pct occurrence, attribute exp DESC

---------------------

#### ATTRIBUTE\_EXP PCT\_OCCURRENCE

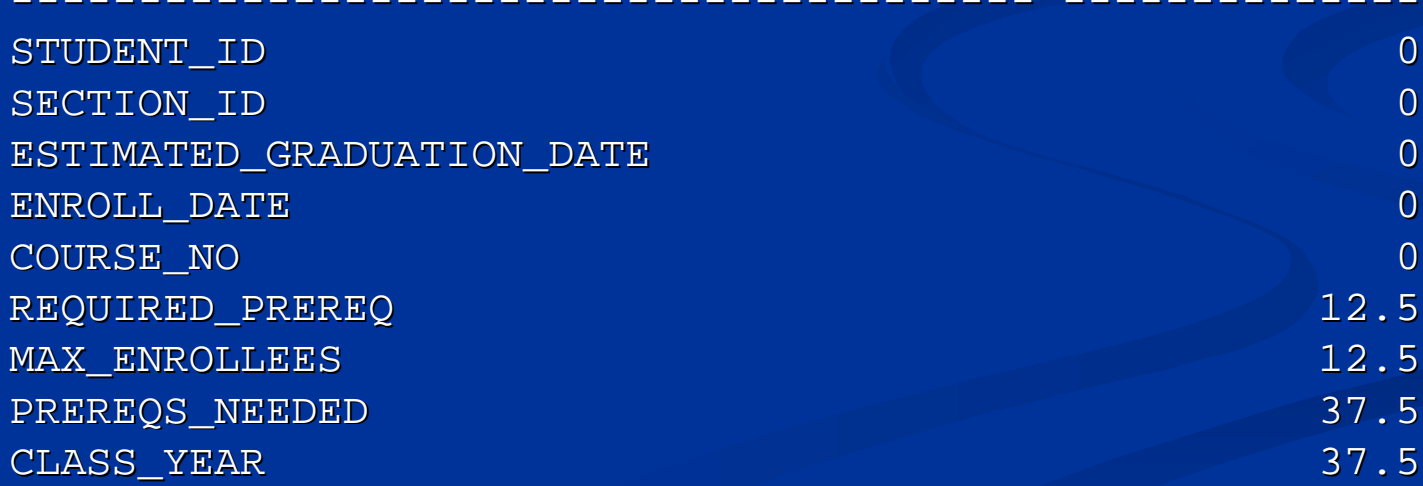

# **Expression Validation Utility Expression Validation Utility**

- $\triangleright$  Used to verify an expression set.
- $\triangleright$  Identifies expressions that have become invalid since insertion.
- $\triangleright$  Collects references to the invalid expressions in an expression table.
- $\triangleright$  However, an exception table must be provided. Otherwise, the utility fails upon first encounter with an invalid expression.

# **BUILD\_EXCEPTIONS Table BUILD\_EXCEPTIONS Table**

 $\triangleright$  You can ensure that the Validation Utility does not fail to collect references to invalid expressions with the following bit of code:

#### **BEGIN**

```
 DBMS_EXPFIL.BUILD_EXCEPTIONS_TABLE
    (exception_tab => 'RegInterestExceptions');
```
 **DBMS\_EXPFIL.VALIDATE\_EXPRESSIONS** 

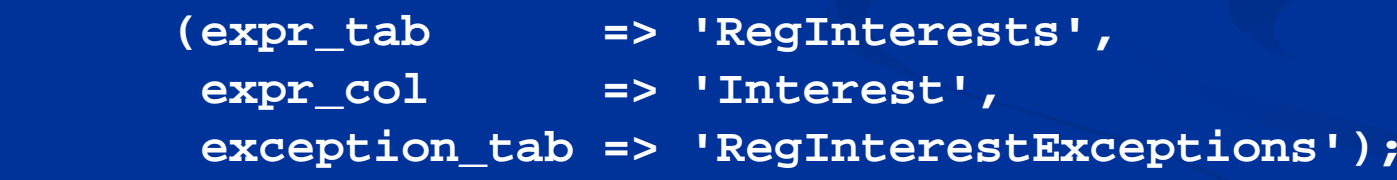

```
END;
```
**/**

# **Bulk Loading Expressions Bulk Loading Expressions**

For SQL\*Loader operations, expressions are treated as strings loaded into a VARCHAR2 column of a database table.

```
LOAD DATA LOAD DATAINFILE * INFILE *INTO TABLE reg_interests
FIELDS TERMINATED BY ',' FIELDS TERMINATED BY ',' OPTIONALLY ENCLOSED BY '"' OPTIONALLY ENCLOSED BY '"'
(Interest_ID, Interest) (Interest_ID, Interest)
BEGINDATA BEGINDATA1, "class_year = 'SENIOR' A ND prereqs_needed = 'Y'"
2, "class_year = 'SENIOR' AND estimated_graduation_date <
   SYSDATE + 180"
```
**3, "required\_prereq IS NOT NULL"**

# **Looking to Perform a Direct Load? Looking to Perform a Direct Load?**

- $\mathbf 0$ **U** DROP INDEX RegInterestIdx;
- o**BEGIN**

```
 DBMS_EXPFIL. DBMS_EXPFIL.UNASSIGN_ATTRIBUTE_SET UNASSIGN_ATTRIBUTE_SET
```

```
 (expr_tab => ' _tab => 'RegInterests RegInterests',
```

```
expr
_
col => 'Interest'); => 'Interest');
```
 **END;**

- $\Theta$  Then you can perform the bulk load operation and direct load is possible.
- $\bullet$  Reassign the attribute set to the expression column using a value of "TRUE" for the "FORCE" parameter of the ASSIGN\_ATTRIBUTE\_SET procedure.
- $\bullet$  Validate the newly-added expressions with the VALIDATE\_EXPRESSIONS procedure.
- **O** Recreate the indexes on the expression columns.

## **Expression Filter Uses and Benefits Expression Filter Uses and Benefits**

- $\blacksquare$  Performance
- **n** Code reusability and flexibility and flexibility

**E** Code accuracy

 $\blacksquare$  The optimizer can use Oracle **Expression Filter's** bitmap indexes and expression set index tables to optimize evaluation.

## **Expression Filter Uses and Benefits Expression Filter Uses and Benefits**

 $\blacksquare$  Performance **n** Code reusability and flexibility and flexibility **E** Code accuracy

 $\blacksquare$  Expressions in text columns are much easier to change than trigger-based logic or code embedded within stored procedures. Users can even write their own expressions.

## **Expression Filter Uses and Benefits Expression Filter Uses and Benefits**

 $\blacksquare$  Performance **n** Code reusability and flexibility and flexibility **E** Code accuracy

 $\blacksquare$  Since the expressions are already in the database engine, they have been parsed and (hopefully) tested. **Oracle Expression** Filter can leverage that capability.

## **Expression Filter Goodies and Gotchas**

- ¾Goodie: Greatly reduces the need for storing such items of data in intermediate, associative tables.
- $\blacktriangleright$ Goodie: Enables batch processing of incoming data.
- $\triangleright$  Gotcha: Expressions cannot contain subqueries.
- $\triangleright$  Gotcha: If the expressions refer to user-defined functions, these functions must be explicitly added to an attribute set. (Such functions cannot be derived from object types.)
- Goodie: Expression Indexing greatly reduces redundant, recursive SQL processing.
- Gotcha: Expression Indexing is only available within the Enterprise Edition of Oracle.
- ¾Gotcha: See the laundry list on Slide #21 for operators that Expression Indexing is not yet equipped to handle.
- $\geq$  Goodie: NULL values are acceptable when passing values for all attributes to the SQL EVALUATE operator.
- ¾Gotcha: A join condition column cannot be NULL, otherwise you receive incorrect Expression results.
- ¾Goodie: Expression Filter creates objects to enhance and improve its usability.
- Gotcha: Some of these objects get stored in the EXFSYS schema. And some get stored in the schema that owns the table containing Expression(s). Make sure you know which items get created in which location.

# **Thank You Very Much! Thank You Very Much!**

SUSAN BOARDMAN . MELANIE CAFFREY SOLOMON MORSE . BENJAMIN ROSENZWEIG

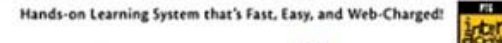

#### **Oracle Web Application Programming for PL/SQL Developers**

- > Start building Oracle 9i PL/SQL Web applications-hands on!
- > Covers the entire development lifecycle, from design to deployment
- Provides instruction for PL/SQL Server Pages, the PL/SQL Web Toolkit, and the Oracle 9i Application Server
- > Introduces Web basics-HTML, JavaScript', basic UNIX' and FTP, and image handling
- Includes practical tips and troubleshooting help

Foreword by Douglas Scherer, Founder and CEO, Core Paradigm, LEC

THE PRENTICE HALL PTR ORACLE SERIES THE INDEPENDENT VOICE ON ORACLE

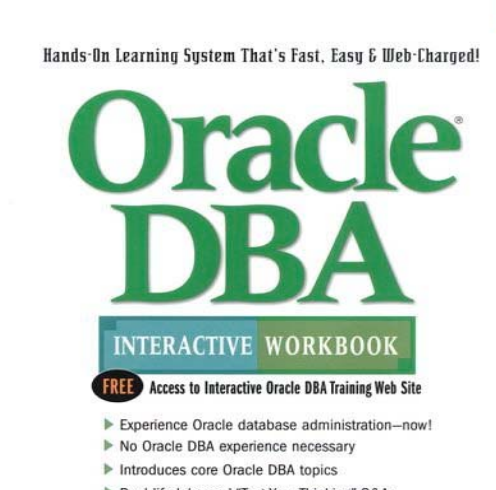

MELANIE CAFFREY · DOUGLAS SCHERER

總

Real-life labs and "Test Your Thinking" Q&As

FOREWORD BY DR. ARTHUR M. LANGER | TECHNICAL ADVISOR: DOUGLAS SCHERER

THE PRENTICE HALL PTR ORACLE SERIES THE INDEPENDENT VOICE ON ORACLE

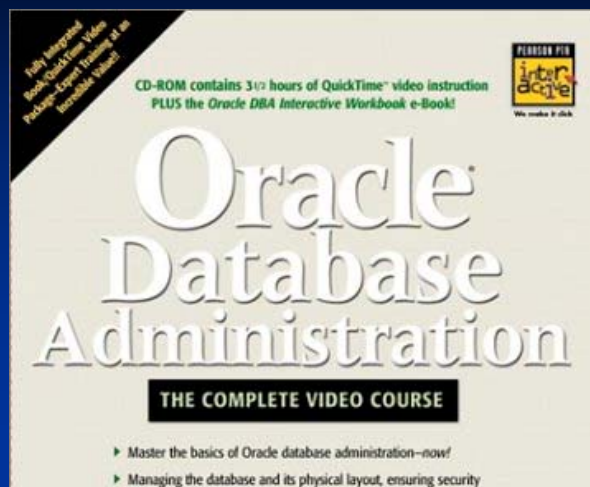

- and data integrity, providing for backups, PLUS the History of **Oracle Networking**
- > Includes 312 hours of expert QuickTime video instruction by Columbia University instructors Melanie Caffrey & Douglas Scherer

**MELANIE CAFFREY - DOUGLAS SCHERER** 

Melanie Caffrey<br>Harris Corporation<br>mcaffrey@harris.com<br>mlc51@columbia.edu